## **Hardverközeli Programozás 1**  MINTA zárthelyi dolgozat (2015) MINTA

Név: \_\_\_\_\_\_\_\_\_\_\_\_\_\_\_\_\_\_\_\_\_\_\_\_\_\_\_\_\_\_\_\_ Neptun: \_\_\_\_\_\_\_\_\_\_\_\_

1.) Végezd el a következő számításokat számológép használata nélkül és add meg az eredményt **hexadecimális** formában. Az alkalmazott számrendszerek jelölésére a feladatokban az órán is használt jelölésrendszer érvényes. A megoldások során maximum 8 biten ábrázolható számokat feltételezz. A műveletek működésénél a DYC működési elvét feltételezd. (2 pont).

> $$3A + %10011001 = 3*16 + 10 + 9*16 + 9 = 12*16 + 19 = 12*16 + 16 +$ SHL(\$5C) = SHL(%0101 1100) = %1011 1000 = **\$B8**  $$A5 - 65 = $A0 - 60 = 160 - 60 = 100 = 6*16 + 4 = $64$ SHR(2 \* \$93) = SHR( SHL(%1001 0011)) #8 biten kell elvégezni!!!  $3 = 13*16 + 3 = SD3$ SHR(%0010 0110) = %0001 0011 = **\$13**

2.) Mi lesz az **akkumulátor** tartalma a következő DIY Calculator Asembly kódrészlet megjelölt pontjain (4 pont)?

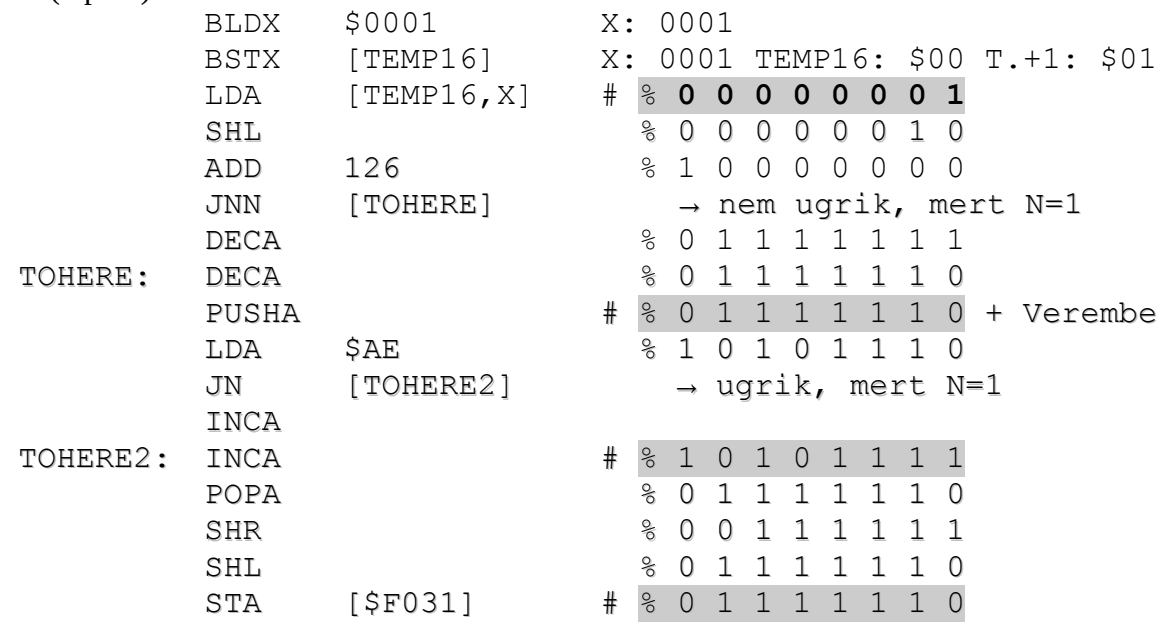

3.) Írj olyan DIY Calculator Assembly programot, melyben bekérsz a billentyűkről (\$F011) két

hexadecimális számot 0 és 9 között, majd a képernyőre irod az összes decimális számjegyet a két beolvasott között, beleértve a beolvasott két számot is. Előre nem tudod, melyik szám lesz a nagyobb. (6p)

Példa: Be: 8, 4 Ki: 4 5 6 7 8

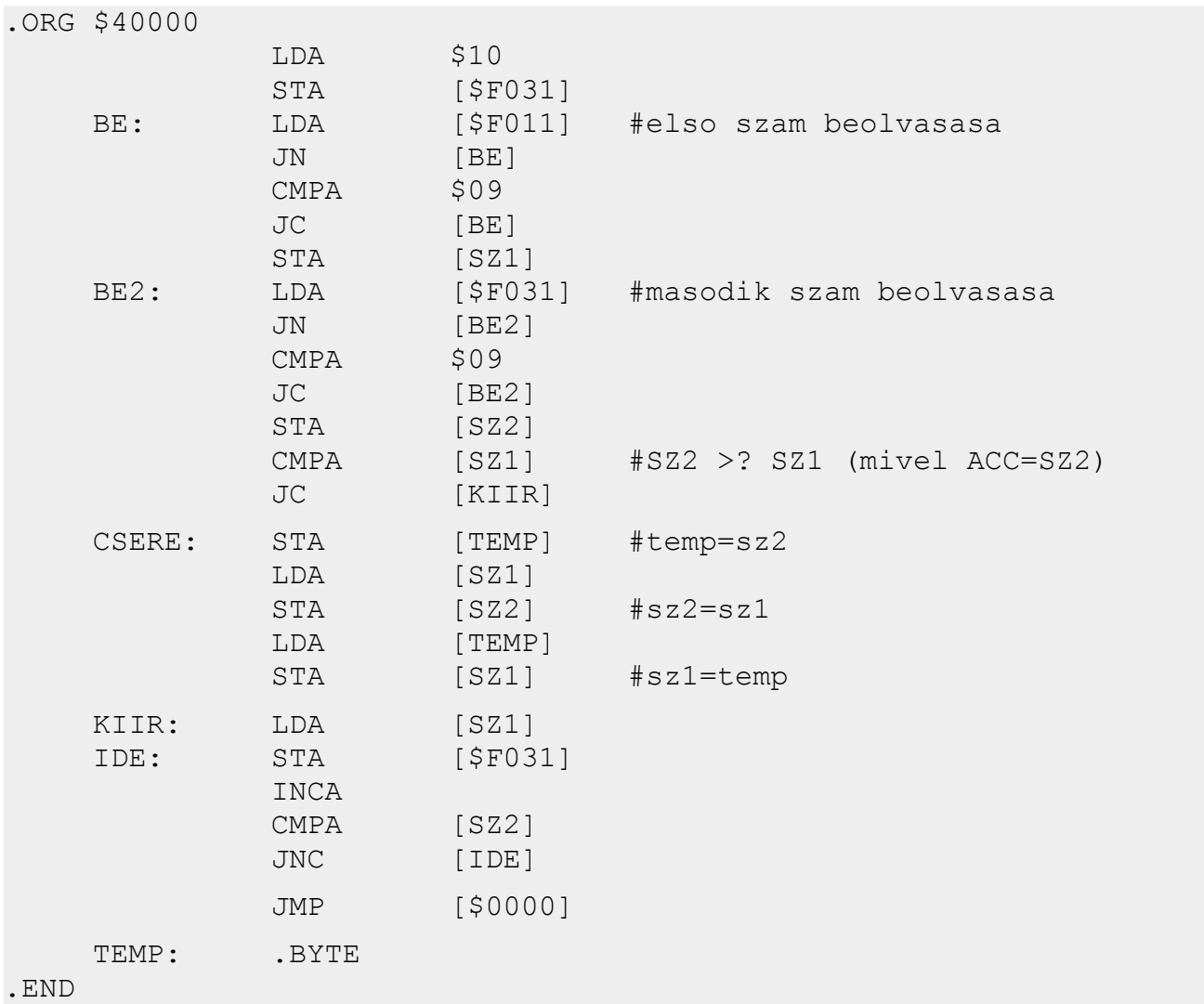

4.) Írj olyan DIY Calculator Assembly programot, mely az enter gomb lenyomásáig billentyűkódot olvas a workbench-hez tartozó billentyűzetről (\$F008), majd az enter (\$05) beolvasása után kiírja a beolvasott karaktersorozatot visszafelé a beolvasás sorrendjében (\$F031). (5p)

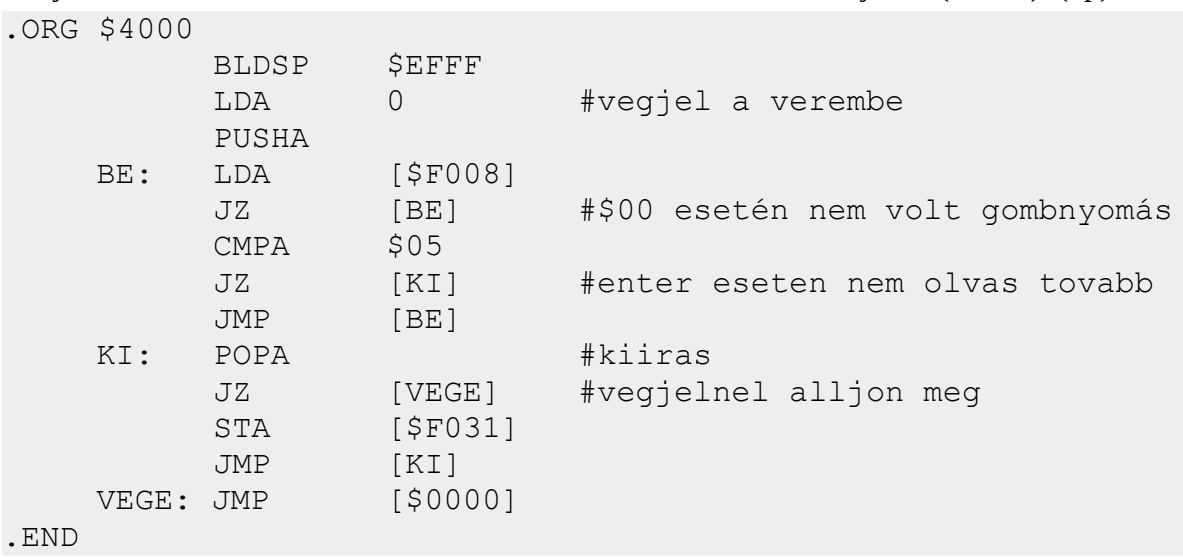

5.) Írj olyan DIY Calculator Assembly **szubrutint**, mely induláskor a veremben egy nyolcbites értéket vár. A szubrutin cserélje ki a kapott érték első négy bitjét az utolsó néggyel, s ezután rakja vissza a verembe, majd térjen vissza. (7p)

```
Példa: 
Híváskor a verem tetején: $F5 (vagy: %11110101)
Visszatérés után a verem tetején: $5F (vagy: %01011111)
SUBR: POPA
        STA [S_MSB]
        POPA
        STA [S LSB]
        POPA # ACC: $XY
        PUSHA \# verembe vissza a $XY
        SHR
        SHR
        SHR
        SHR # ACC: $?X
        AND $0F # ACC: $0X
        STA [S_TEMP]
        POPA # ACC: $XY – ezert mentettuk el
        SHL
        SHL
        SHL
        SHL # ACC: $Y0
        AND [S TEMP] # $YX
        PUSHA
        LDA [S_LSB]
        PUSHA
        LDA [S_MSB]
        PUSHA
        RTS
        S LSB: .BYTE
        S MSB: .BYTE
        S TEMP: .BYTE
```
6.) Írj lyan DIY Calculator Assembly programot, mely folyamatosan egy hexadecimális karaktert (0-F) ismételget a kijelzőn (\$F031). A program végig ellenőrizze érkezik-e megszakítás és ha igen cserélje le a megjelenitendőt a nála eggyel nagyobb értékűre -- periodikus határfeltétellel. (0->1, 1->2, 9->A, **F->0**) Vigyázz, hogy a megszakítás kezelésekor az ACC és a státusztregiszterek értéke ne sérüljön (azaz a megszakításkezelő szubrutin végén álljon vissza az eredeti állapotába). (6p)

Példa futás: CCCCCCCCDDDDDEEEEEFFFFFFF000000 ↑ ↑ ↑ ↑ m e g s z a k í t á s o k

A feladat szövege sajnos hibás. Az ACC-t muszáj módosítani a szubrutinban, hogy azt csinálja, amit kell. A környezet visszaállítása viszont számon lehet kérve más feladatban! .ORG \$4000 BLDSP **\$EFFF** # a szubrutin vermet hasznal BLDIV KEZELO SETIM LDA 0 KI: STA [\$F031] JMP [KI] KEZELO: PUSHSR INCA CMPA \$0F JC [K\_VEGE] LDA 0 K\_VEGE: POPSR RTI .END